## MLA Works Cited Page

## HELLO!

Ms. Jimenez

Librarian and Teacher Specialist -Ed Services for Pomona Unified

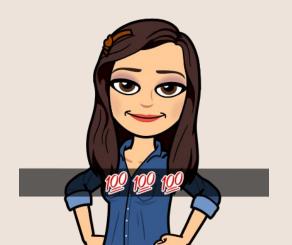

## What is the purpose of a citation?

- Avoid plagiarism
- Give credibility to your statement

## How to create a "Works Cited" page

-Getting Organized!

- 1. Identify the works you are using:
  - Book
  - Article
  - Webpage
- 2. Organize by authors alphabetical order
  - No author? Use the title!

## How to create a "Works Cited" page

-Formatting counts!

- 1. Start on a separate page
  - One-inch margins
- 2. Label the page- Works Cited
  - Do not italicize Works Cited
  - Do not put quotation marks:"Works Cited"
- 3. Center the words Works Cited at the top of the page

Example Works Cited template

## How to create a "Works Cited" page

-Formatting counts!

Continued

- 4. Double space all citations, but do not skip spaces between entries.
- 5. If your entry takes up more than one line, indent the second line.
- 6. List page numbers of sources when needed. Ex. If you refer to a journal article that appeared on pages 225 through 250, list the page numbers on your Works Cited page as 225-250

How to Give Credit to Sources
We Use

### Example "Works Cited" page

#### Works Cited

Author's Last Name, First Name. Title of Book. Publisher, Year of Publication.

Author's Last Name, First Name. "Title of Article." Title of Journal, all volume and issue

numbers, Year of Publication, page number, Database. URL

### Copyright Page Example

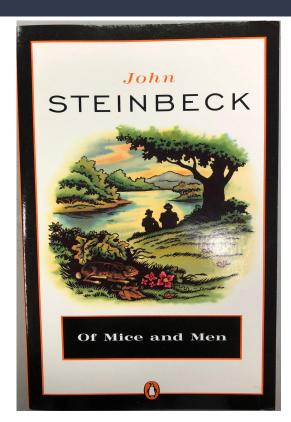

#### 900000533621

PENGUIN BOOKS
Published by the Penguin Group

Penguin Group (USA) Inc., 375 Hudson Street, New York, New York 10014, U.S.A.
Penguin Group (Canada), 90 Egilmton Avenue East, Suite 700, Toronto,
Ontario M4P 2Y3, Canada (a division of Pearson Penguin Canada Inc.)
Penguin Books Ltd, 80 Strand, London WCZR 0RL, England

Penguin Books Ltd, 80 Strand, London WCZR ORL, England
Penguin Ireland, 25 St Stephen's Green, Dublin 2,
Ireland (a division of Penguin Books Ltd.)
Penguin Group (Australia), 250 Camberwell Road, Camberwell, Victoria 3124

Penguin Group (Australia), 250 Calimer Wein Rosat, CamberWein, Victoria 312:

Australia (a division of Pearson Australia Group Pty Ltd)

Penguin Books India Pvr Ltd, 11 Community Centre, Panchsheel Park,

New Delhi – 110 017, India

Penguin Group (NZ), 67 Apollo Drive, Rosedale, North Shore 0632, New Zealand (a division of Pearson New Zealand Ltd) Penguin Books (South Africa) (Pty) Ltd, 24 Sturdee Avenue, Rosebank, Iohannesburg 2196, South Africa

Penguin Books Ltd, Registered Offices: 80 Strand, London WC2R 0RL, England

First published in the United States of America by Covici, Friede, Inc., 1937

#### 900000533621

PENGUIN BOOKS

Pediabled by the Pengini Group (SM) fair. 378 Hadow treet, New York, New York 19014, U.S.A. Pengini Group (SA) fair. 378 Hadow treet, New York, New York 19014, U.S.A. Pengini Group (Canada), 400 Eglinon Avenue East, Suite 700, Tooman, Outzin Mel Y21, Canada (a division of Penzine Pengini Canada Inc.)
Pengini Books Ltd, 500 Strand, London WCLR ORL, England
Pengini Group Advantala, 370 Canderwell Road, Cambrewell, Victoria 3124,
Penzini Group Advantala, 370 Canderwell Road, Cambrewell, Victoria 3124,

Aostralia (a division of Pearson Australia Group Pey Ltd.)
Penguin Books India Pet Ltd., 11 Community Cortexte Panchobeel Park,
New Delhi - 110 017, India
Penguin Group (NZ), 67 Apollo Drive, Roscelale, North Shore 0632,
New Zelanda (a division of Pearson New Zesland Ltd.)
Penguin Books (South Africa) (Pty) Ltd, 24 Sturder Avenue,
Rosebank, Ishanesburg 2398, South Africa

Penguin Books Ltd, Registered Offices: 80 Strand, London WC2R 0RL, England

First published in the United States of America by Covici, Friede, Inc., 1937 Published by The Viking Press Inc., 1938 First Published in a volume with Cannery Rose in Penguin Books 1978 This edition published 1993

72 74 76 78 80 79 77 75 73 71

Copyright John Steinbeck, 1937 Copyright renewed by John Steinbeck, 1965 All rights reserved

ISBN 978-0-14-017739-8

Printed in the United States of America
Set in Sahon

Except in the United States of America, this book is sold subject to the condition that it shall not, by way of made or otherwise, be left, resold, hired out, or otherwise circulated without the publisher's prior consent in any form of binding or cover other than that in which it is polithical and without a similar condition including this condition being imposed on the subsequent purchasee.

The scanning, uploading, and distribution of this book via the Internet or via any other means without the permission of the publisher is illegal and punishable by law. Please purchase only authorized electronic editions, and do not participate in or encourage decreately principal or oppreparate materials. Your support of the author's rights is appreciated.

#### OF MICE AND MEN

A FEW MILES south of Soledad, the Salinas River drops in close to the hillside bank and runs deep and green. The water is warm too, for it has slipped twinkling over the vellow sands in the sunlight before reaching the narrow pool. On one side of the river the golden foothill slopes curve up to the strong and rocky Gabilan mountains, but on the valley side the water is lined with trees-willows fresh and green with every spring, carrying in their lower leaf junctures the debris of the winter's flooding; and sycamores with mottled, white, recumbent limbs and branches that arch over the pool. On the sandy bank under the trees the leaves lie deep and so crisp that a lizard makes a great skittering if he runs among them. Rabbits come out of the brush to sit on the sand in the evening, and the damp flats are covered with the night tracks of 'coons, and with the spread pads of dogs from the ranches, and with the split-wedge tracks of deer that come to drink in the dark.

There is a path through the willows and among the sycamores, a path beaten hard by boys coming down

### How to use the Copyright Page

#### Works Cited

Author's Last Name, First Name. <u>Title of Book</u>. Publisher, Year of Publication.

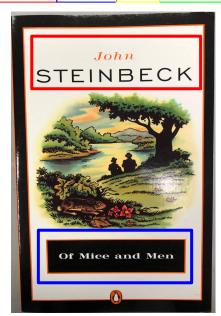

#### 900000533621

#### PENGUIN BOOKS

Published by the Penguin Group
Penguin Group (USA) Inc., 375 Hudson Street, New York, New York 10014, U.S.A.
Penguin Group (Canada), 90 Eglinton Avenue East, Suite 700, Toronto,
Ontario M4P 2Y3, Canada (a division of Pearson Penguin Canada Inc.)
Penguin Books Ltd, 80 Strand, London WC2R 0RL, England
Penguin Ireland, 2.5 St Stephen's Green, Dublin 2,
Ireland (a division of Penguin Books Ltd.)
Penguin Group (Australia), 250 Camberwell Road, Camberwell, Victoria 3124,
Australia (a division of Pearson Australia Group Pty Ltd)
Penguin Books India Pvt Ltd, 11 Community Centre, Panchsheel Park,
New Delhi – 110 017, India
Penguin Group (NZ), 67 Apollo Drive, Rosedale, North Shore 0632,
New Zealand (a division of Pearson New Zealand Ltd)
Penguin Books (South Africa) (Pty) Ltd, 24 Sturdee Avenue,
Rosebank, Johannesburg 2196, South Africa

Penguin Books Ltd, Registered Offices: 80 Strand, London WC2R 0RL, England

First published in the United States of America by Covici, Friede, Inc., 1937
Published by The Viking Press Inc. 1938
First Published in a volume with Cannery Row in Penguin Books 1978

This edition published 1993

72 74 76 78 80 79 77 75 73 71

Copyright John Steinbeck, 1937 Copyright renewed by John Steinbeck, 1965 All rights reserved

ISBN 978-0-14-017739-8

Printed in the United States of America Set in Sabon

Except in the United States of America, this book is sold subject to the condition that it shall not, by way of trade or otherwise, be lent, resold, hired out, or otherwise circulated without the publisher's prior consent in any form of binding or cover other than that in which it is published and without a similar condition including this condition being imposed on the subsequent purchaser.

The scanning, uploading, and distribution of this book via the Internet or via any other means without the permission of the publisher is illegal and punishable by law. Please purchase only authorized electronic editions, and do not participate in or encourage electronic piracy of copyrighted materials. Your support of the author's rights is appreciated.

### Republished Books

Author's Last Name, First Name. Title of Book Original Published year Publisher, Year of Publication.

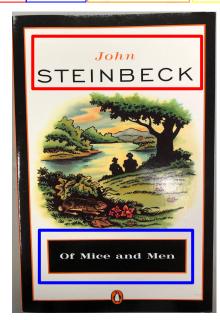

#### 900000533621

#### PENGUIN BOOKS

Published by the Penguin Group

Penguin Group (USA) Inc., 375 Hudson Street, New York, New York 10014, U.S.A.

Penguin Group (Canada), 90 Eglinton Avenue East, Suite 700, Toronto,
Ontario M4P 2Y3, Canada (a division of Pearson Penguin Canada Inc.)

Penguin Books Ltd, 80 Strand, London WC2R 0RL, England
Penguin Ireland, 25 St Stephen's Green, Dublin 2,
Ireland (a division of Penguin Books Ltd.)

Penguin Group (Australia), 250 Camberwell Road, Camberwell, Victoria 3124,
Australia (a division of Pearson Australia Group Pty Ltd)

Penguin Books India Pvt Ltd, 11 Community Centre, Panchsheel Park,
New Delhi – 110 017, India

Penguin Group (NZ), 67 Apollo Drive, Rosedale, North Shore 0632,
New Zealand (a division of Pearson New Zealand Ltd)
Penguin Books (South Africa) (Pty) Ltd, 24 Sturdee Avenue.

Rosebank, Johannesburg 2196, South Africa

Penguin Books Ltd, Registered Offices: 80 Strand, London WC2R 0RL, England

First published in the United States of America by Covici, Friede, Inc., 1937
Published by The Viking Press Inc. 1938

First Published in a volume with Cannery Row in Penguin Books 1978

This edition published 1993

72 74 76 78 80 79 77 75 73 71

Copyright John Steinbeck, 1937 Copyright renewed by John Steinbeck, 1965 All rights reserved

ISBN 978-0-14-017739-8

Printed in the United States of America Set in Sabon

Except in the United States of America, this book is sold subject to the condition that it shall not, by way of trade or otherwise, be lent, resold, hired out, or otherwise circulated without the publisher's prior consent in any form of binding or cover other than that in which it is published and without a similar condition including this condition being imposed on the subsequent purchaser.

The scanning, uploading, and distribution of this book via the Internet or via any other means without the permission of the publisher is illegal and punishable by law. Please purchase only authorized electronic editions, and do not participate in or encourage electronic piracy of copyrighted materials. Your support of the author's rights is appreciated.

## Let's Search our Library Page!

- Find your school's link
- Find "Research Paper and Citations Help"
- Find MLA Resources
- Find MLA Templates

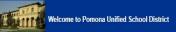

#### Elementary School Libraries

- Allison Elementary Library
- Armstrong Elementary Library
- Arroyo Elementary Library
- Barfield Elementary Library
- Decker Elementary Library
- Diamond Point Elementary Library

- La Verne Science and Technology Charter 

  ☐
- Lexington K-8 School Library
- Lincoln Elementary Library □
- Lopez Elementary School Library □
- Montvue Elementary Library □
- Pantera Elementary Library
- Philadelphia Elementary Library
- Pueblo Acad, Media Center
- Ranch Hills Elementary Library
- San Antonio Elementary Library
- Vejar K-8 School Library
- Washington Elementary Library

#### Middle School Libraries

- John Marshall Middle School Library
- Lorbeer Middle School Library 
   Simons Middle School Library 
   □

#### High School Libraries

- Diamond Ranch High School IRC 
   □
- Fremont Academy of Engineering and Design Library
- Garey High School Library Media Center
- Park West Library
- Pomona Alternative School □
- Pomona High School Library and Information Center □
- School of Extended Educational Options □
- Village Academy High School

#### Pomona Child Development Programs

#### Other Collections

Textbook Warehouse

# Open templates on your drive!

Make copies of templates

Last Name 1

Your Name

Your Teacher's Name

Class Name and Period

Date

Title of Your Paper

Begin typing your paper here. As you can see, it is already double-spaced. The paper is formatted and ready to be used as a template. Once you made a copy you can edit the writing. To make a copy click here. Don't forset that new paragraphs require an indentation.

Projects and research papers must end with a Works Cited page. Give credit to the books, photos, encyclopedias, websites, etc. that you cited or used in your assignment. Follow these simple guidelines to put together a complete Works Cited page:

- 1. The heading "Works Cited" must be centered at the to
- 2. Your list of sources needs to be alphabetized.
- 3. If your entry takes up more than one line, indent the s
- 4. Not sure what to write? Follow the format here.

#### Works Cited

Author's Last Name, First Name. <u>Title of Book</u>. Publisher, Year of Publication.

Author's Last Name, First Name. "Title of Article." <u>Title of Journal</u>, all volume and issue numbers. Year of Publication, page number. <u>Database</u>. URL

#### \*\*Delete this area when finished\*\*

Projects and research papers must end with a Works Cited page.

This page is where you can give credit to the sources
(books, photos, encyclopedias, websites, etc.) that you cited or used in your assignment.

Follow these simple guidelines to put together a complete Works Cited page.

- 1. The heading "Works Cited" must be centered at the top of the page.
- 2. Your list of sources needs to be alphabetized.
- 3. If your entry takes up more than one line, indent the second line.
- 4. Not sure what to write? Follow the format here.

#### Works Cited

Author's Last Name, First Name. Title of Book. Publisher, Year of Publication.

 $Author's\ Last\ Name,\ First\ Name.\ "Title\ of\ Article."\ \ \textit{Title}\ of\ Journal,\ all\ volume\ and\ issue$ 

numbers, Year of Publication, page number, Database. URL

#### \*\*Delete this area when finished\*\*

Projects and research papers must end with a Works Cited page.

This page is where you can give credit to the sources
(books, **photos**, encyclopedias, websites, etc.) that you cited or used in your assignment.

Follow these simple guidelines to put together a complete Works Cited page.

- 1. The heading "Works Cited" must be centered at the top of the page.
- 2. Your list of sources needs to be alphabetized.
- 3. If your entry takes up more than one line, indent the second line.
- 4. Not sure what to write? Follow the format here.

### Extra time? Let's Visit Proquest

### Let's learn how to cite through Proquest.

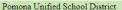

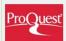

#### ProQuest

Access all your ProQuest databases, like Research Library, Historical Nev

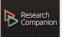

#### ProQuest Research Companion

Information literacy product, created to help young researchers find, evaluinformation more effectively. Nine multi-media based learning modules as interactive tools

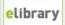

#### eLibrary

Offers more than 2,000 full-text sources, with improved functionality, and easy-to-use search interface. Includes magazines, newspapers, books, teletranscripts, maps, pictures, and audio/video clips.

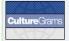

#### CultureGrams

Links students to country reports that go beyond mere facts and figures to one-of-a-kind perspective on daily life and culture. In-depth reports cover: countries, the United States, and Canada

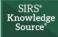

#### SIRS Knowledge Source

A comprehensive portal offering centralized access to all SIRS products w the needs of students with best-of content selected to support research, stu homework in key curricula subjects.

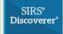

#### SIRS Discoverer

General reference resource for young researchers that makes learning fun and intuitive. Helps students in grades 1-9 develop their research, writing, language and computer skills

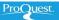

For Libraries For Researchers Products & Services For Customers Events About

Q

Schools

ProQuest > For Libraries > Schools

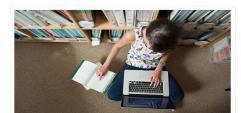

#### Providing Content and Tools that Enable Extraordinary Curiosity and Research

Why do educators, librarians, administrators, and students in more than 80 countries depend on ProQuest's information and research tools? Access to essential primary source materials, ebooks, global leading issues, periodicals, newspapers, and multimedia and image collections. ProQuest's dedicated K-12 online resources enable educators to align resources with standards, define reading levels and test complexity, and improve critical thinking and information literacy skills.

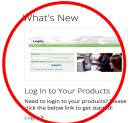

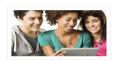

Are Your Students Ready for Research Projects and Papers?

Rather than searching the open web for data that may or may not come from credible sources, students can access editor-vetted cross-curriculum content that guides discovery of

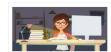

Information Literacy Products and Resources An expert on students' learning

strategies, research habits and workflows, ProQuest creates supplemental curriculum resources and products that help students build their digital information literacy skills.

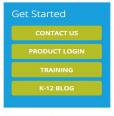

Share / Save 🛐 💆 🖈

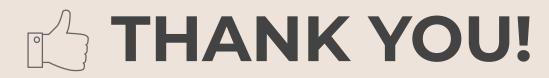

Any questions?

lillie.jimenez@pusd.org

Diamond Ranch HS

Mon & Tues, IRC

Pomona HS

Weds & Thurs Rm, 42

Alternating Fridays

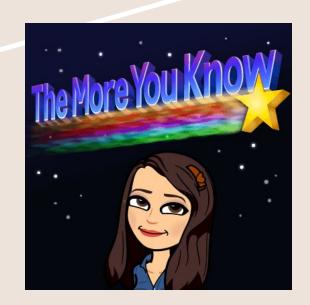